#### **Announcements:**

- Special office hours for final exam: Friday, Jason will have 1-3 (instead of 1-2) Monday (just before exam) I will have 10-noon. Exam is Monday, 1:30 – 3:30.
- Homework assigned today and Wed not due, but solutions on website.
- Final exam review sheets posted on web (in list of lectures).
- Form and instructions for disputing points will be sent by email. Watch for it if you plan to do that. Fill out and bring to final exam to hand in.

**1**

**3**

**5**

**Homework:** Chapter 16: 1, 7, 8, 16, 17 (not due)

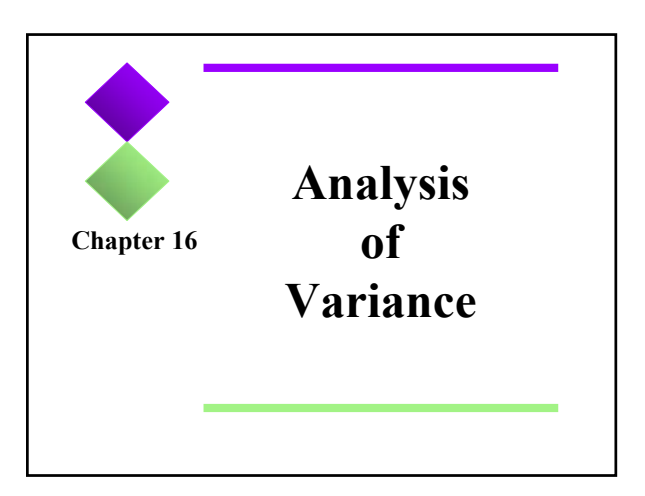

## **ANOVA =** *Analysis of variance*

- Compare means for *more than 2* groups.
- We have *k* independent samples and measure a quantitative variable on all units in all *k*  samples.
- We want to know if the *population* means are all equal (null hypothesis) or if at least one is different (alternative hypothesis).
- This is called *one-way ANOVA* because we *analyze variability* in order to compare means.

## **Example: Friend or Pet to Relieve Stress?**

- Randomized experiment using 45 women volunteers who said they love dogs.
- Each woman assigned to do a stressful task: – 15 did it alone

**4**

- 15 did it with a good friend present
- 15 did it with their dog present
- Response variable = heart rate

# **16.1 Comparing Means with an ANOVA** *F***-Test**

 $H_0: \mu_1 = \mu_2 = \ldots = \mu_k$ Ha: The means are not all equal.

*Example:* Parameters of interest are the *population*  mean heart rates for all such women if they were to do the task under the 3 conditions:

- $\mu_1$ : if doing the task alone.
- $\mu_2$  if doing the task with good friend present.
- $\mu_3$  if doing the task with dog present.

**6 Step 1 for the example (defining hypotheses) Step 2 (In general):**  The test statistic is called an *F*-statistic. In words, it is defined as:  $H_0: \mu_1 = \mu_2 = \mu_3$ H<sub>a</sub>: The means are not all equal.  $F = \frac{\text{Variation among sample means}}{\text{Natural variation within groups}}$ 

 $F = \frac{\text{Variation among sample means}}{\text{Natural variation within groups}}$ 

Variation among sample means is 0 if all *k* sample means are equal and gets larger the more spread out they are.

**If large enough** => evidence at least one population mean is different from others => **reject null hypothesis**.

*p***-value** found using an *F***-distribution** (more later)

**7**

**9**

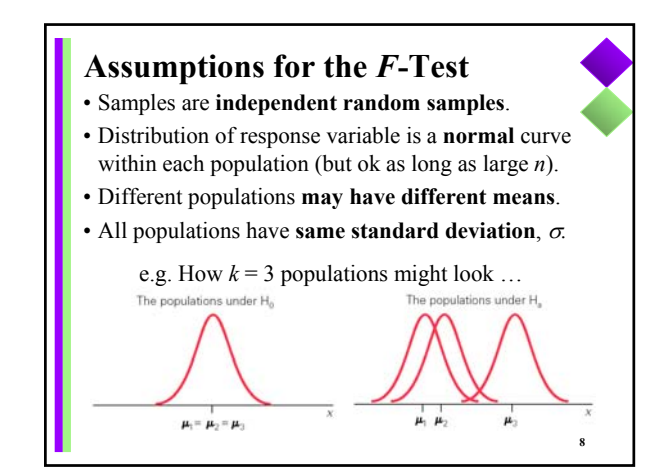

### **Conditions for Using the** *F***-Test**

- *F*-statistic can be used if data are **not extremely skewed**, there are **no extreme outliers**, and group standard deviations are not markedly different.
- Tests based on *F*-statistic are valid for data with skewness or outliers **if sample sizes are large**.
- A rough criterion for standard deviations is that the largest of the sample standard deviations should not be more than twice as large as the smallest of the sample standard deviations.

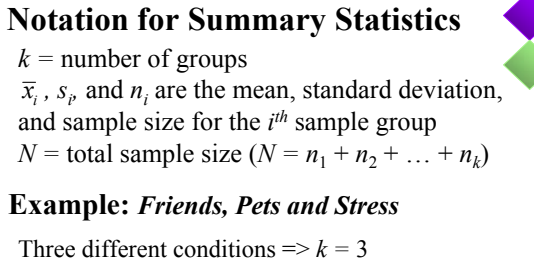

 $n_1 = n_2 = n_3 = 15$ ; so  $N = 45$  $\overline{x}_1 = 82.52, \ \overline{x}_2 = 91.33, \ \overline{x}_3 = 73.48$ 

 $s_1 = 9.24$ ,  $s_2 = 8.34$ ,  $s_3 = 9.97$ 

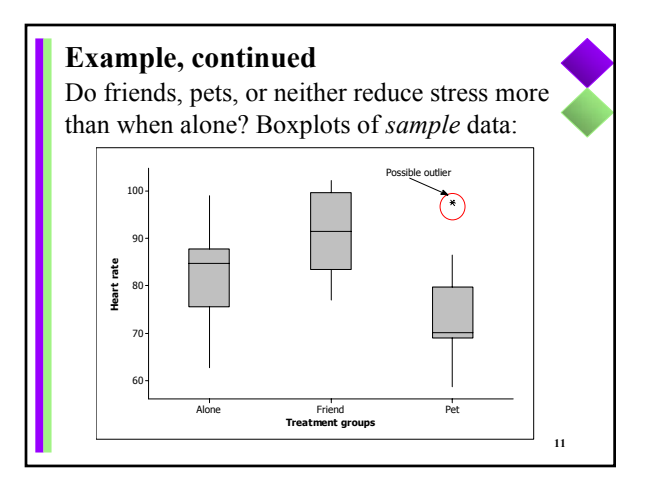

## **Conditions for Using the** *F***-Test: Does the example qualify?**

- *F*-statistic can be used if data are **not extremely skewed**, there are **no extreme outliers**.
	- $\checkmark$  In the example there is one possible outlier but with a sample of only 15 it is hard to tell.
- A rough criterion for standard deviations is that the largest of the sample standard deviations should not be more than twice as large as the smallest of the sample standard deviations.
	- $\checkmark$  That condition is clearly met. The sample standard deviations *s* are very similar.

**10**

# **16.2 Details of the F Statistic for Analysis of Variance**

**Fundamental concept**: the variation among the data values in the overall sample can be separated into:

(1) differences **between group** means

(2) natural variation among observations **within a group**

#### **Total** variation =

Variation **between** groups + Variation **within** groups

**13 "ANOVA Table"** displays this information in summary form, and gives F statistic and *p*-value.

### **Measuring variation** *between* **groups: How far apart are the means?**

**Sum of squares for groups** = SS Groups

SS Groups = 
$$
\sum_{groups} n_i (\overline{x}_i - \overline{x})^2
$$

Numerator of  $F$ -statistic = **mean square for groups** 

**14**

$$
MS Groups = \frac{SS Groups}{k-1}
$$

**15 Measuring variation** *within* **groups: How variable are the individuals? Sum of squared errors = SS Error**  $MSE = \frac{SS Error}{N-k}$ SS Errors =  $\sum_{groups} (n_i - 1)(s_i)^2$ Denominator of *F*-statistic = **mean square error** Pooled standard deviation:  $s_n = \sqrt{MSE}$ Measures internal variability *within* each group.

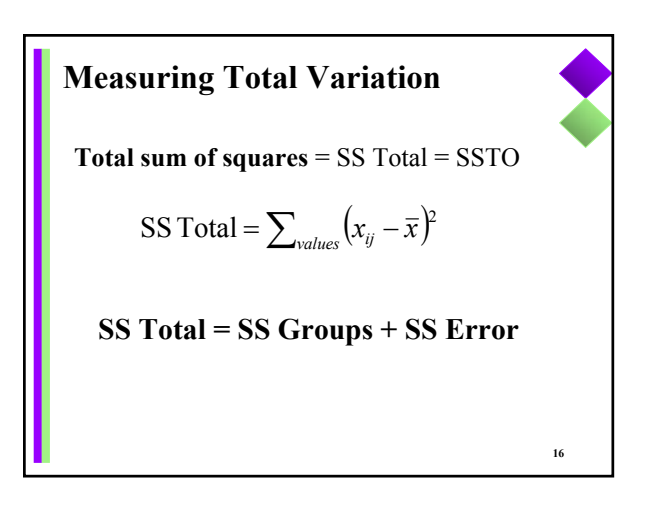

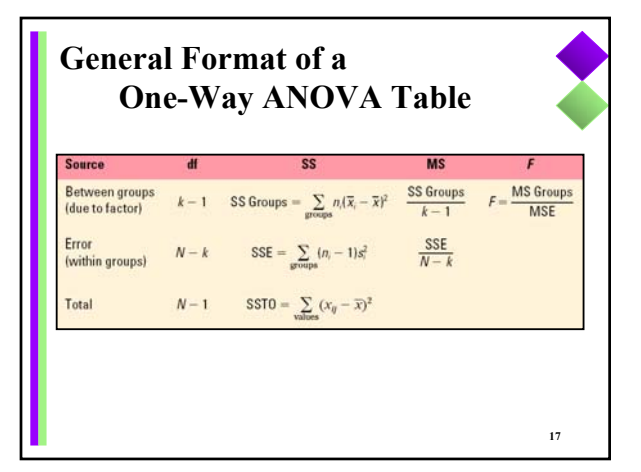

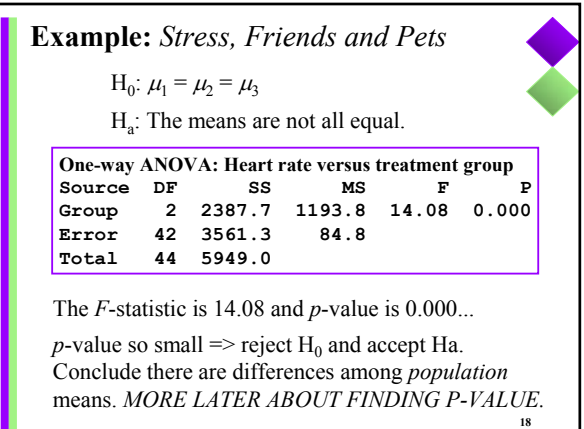

### **Conclusion in Context:**

•The *population* mean heart rates would differ if we subjected all people similar to our volunteers to the 3 conditions (alone, good friend, pet dog).

•Now we want to know which one(s) differ! Individual 95% confidence intervals (next slide for

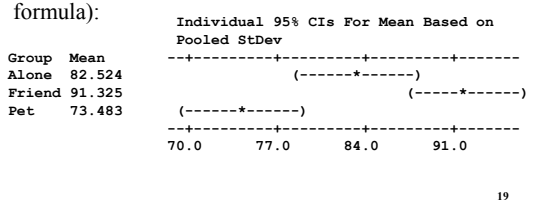

# **95% Confidence Intervals for the Population Means**

In one-way analysis of variance, a **confidence interval for a population mean**  $\mu$  is

$$
\overline{x}_i \pm t^* \left( \frac{s_p}{\sqrt{n_i}} \right)
$$

where  $s_p = \sqrt{\text{MSE}}$  and  $t^*$  is from Table A.2: *t***\*** is such that the confidence level is the probability between  $-t^*$  and  $t^*$  in a *t*-distribution with  $df = N - k$ .

**20**

**22**

**Multiple Comparisons**

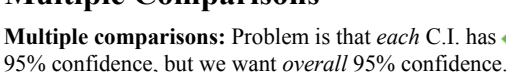

**21**

95% confidence, but we want *overall* 95% confidence. Can do multiple C.I.s and/or tests at once.

Most common: *all pairwise comparisons of means*.

Ways to make inferences about each pair of means:

- **Significance test** to assess if two means significantly differ.
- **Confidence interval** for difference computed and if 0 is *not* in the interval, there is a statistically significant difference.

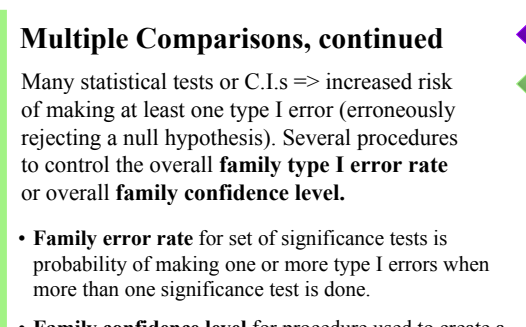

• **Family confidence level** for procedure used to create a set of confidence intervals is the proportion of times all intervals in set capture their true parameter values.

**23** *Tukey method*: Family confidence level of 0.95 Confidence intervals for  $\mu_i - \mu_j$  (differences in means) here is Alone subtracted from: None of the confidence intervals cover 0! That indicates that all 3 population means differ. Ordering is *Pet < Alone < Friend* Lower Center Upper Friend 2.015 8.801 15.587 **(Friend – Alone)** Pet -15.827 -9.041 -2.255 **(Pet – Alone)** Difference is Friend subtracted from: Lower Center Upper Pet -24.628 -17.842 -11.056 **(Pet – Friend)**

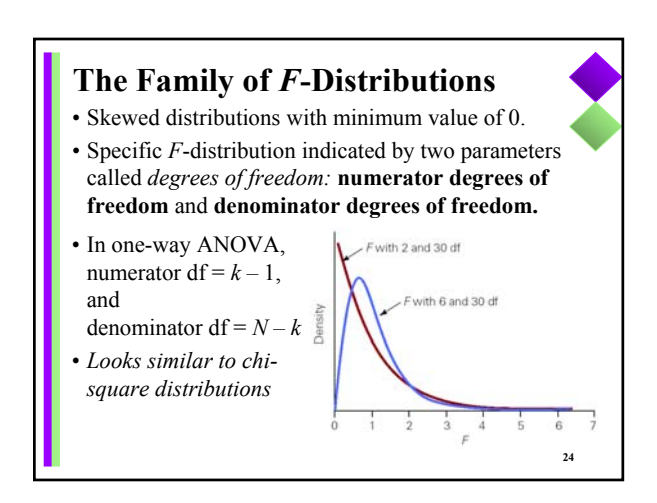

## **Determining the** *p***-Value**

Statistical Software reports the *p*-value in output.

Table A.4 provides **critical values** (to find rejection region) for 1% and 5% significance levels.

- If the *F*-statistic is  $>$  than the 5% critical value, the *p*-value  $\leq 0.05$ .
- If the  $F$ -statistic is  $>$  than the 1% critical value, the *p*-value  $\leq 0.01$ .
- If the *F*-statistic is between the 1% and 5% critical values, the *p*-value is between 0.01 and 0.05.

**25**

# **Example:** *Stress, Friends and Pets* Reported *F*-statistic was  $F = 14.08$  and  $p$ -value  $\le 0.000$  $N = 15$  women: num df =  $k - 1 = 3 - 1 = 2$ den df =  $N - k = 45 - 3 = 42$ **Table A.4** with df of (2, 42), closest available is (2, 40): The 5% critical value is 3.23. The 1% critical value is 5.18 and The *F*-statistic was much larger, so *p*-value < 0.01.

**26**

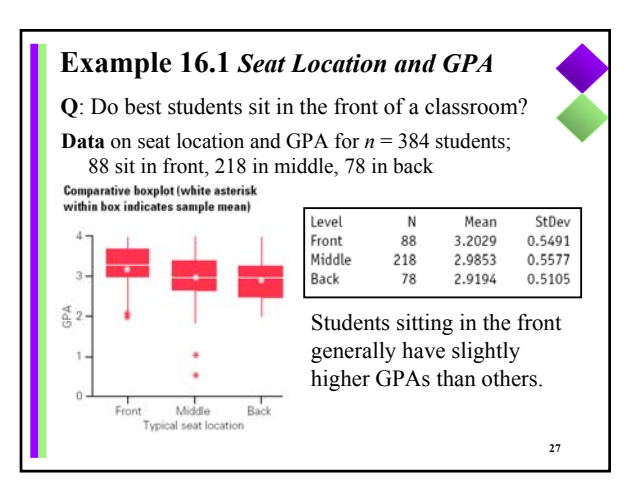

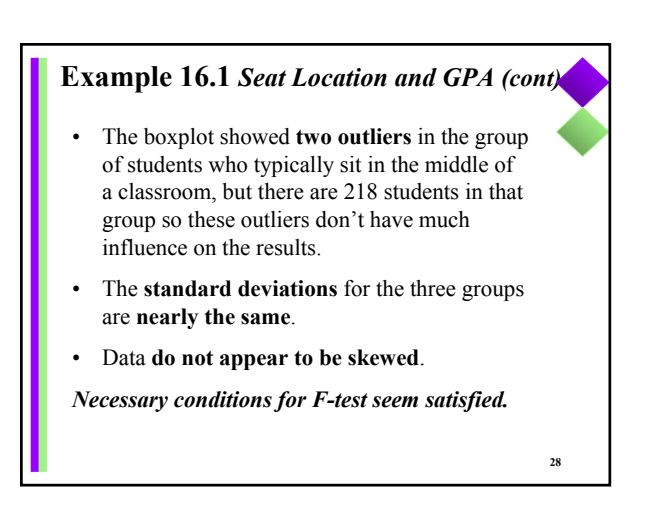

### **29 Notation for Summary Statistics** *k =* number of groups  $\bar{x}$ ,  $s_i$  and  $n_i$  are the mean, standard deviation, and sample size for the  $i<sup>th</sup>$  sample group *N* = total sample size  $(N = n_1 + n_2 + ... + n_k)$ **Example 16.1** *Seat Location and GPA (cont)* Three seat locations  $\Rightarrow k = 3$  $n_1 = 88$ ,  $n_2 = 218$ ,  $n_3 = 78$ ;  $N = 88+218+78 = 384$  $s_1 = 0.5491, s_2 = 0.5577, s_3 = 0.5105$  $\bar{x}_1 = 3.2029, \bar{x}_2 = 2.9853, \bar{x}_3 = 2.9194$

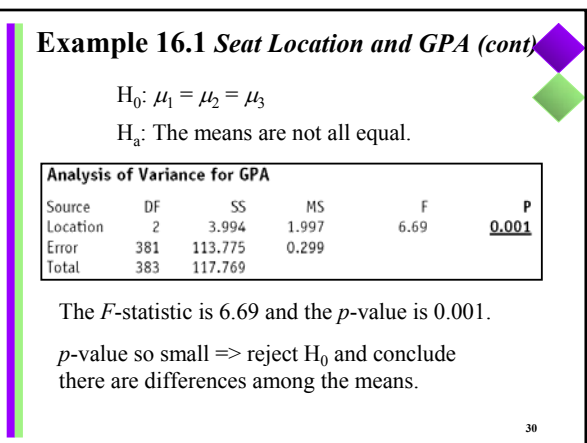

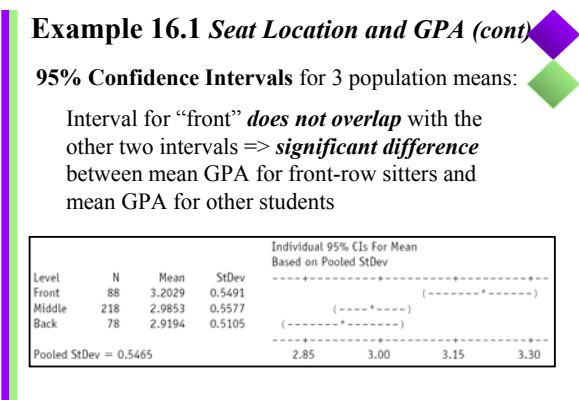

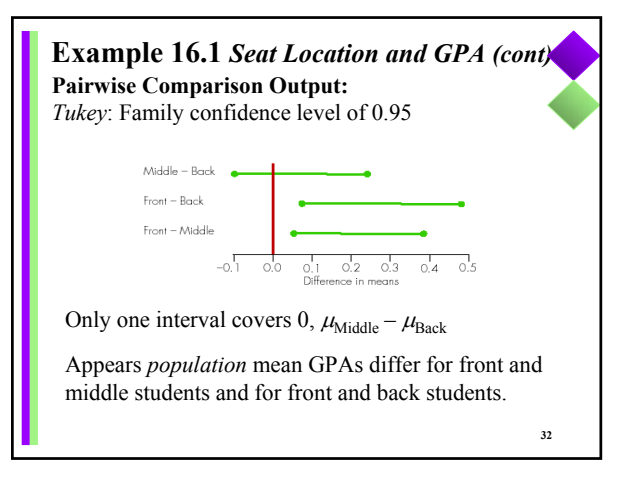

#### **Example 16.4** *Testosterone and Occupation To illustrate how to find p-value.*

**Study**: Compare mean testosterone levels for  $k = 7$ occupational groups:

Ministers, salesmen, firemen, professors, physicians, professional football players, and actors.

Reported *F*-statistic was  $F = 2.5$  and  $p$ -value < 0.05

 $N = 66$  men: num df =  $k - 1 = 7 - 1 = 6$ den df =  $N - k = 66 - 7 = 59$ 

From Table A.4, rejection region is  $F \ge 2.25$ . Since

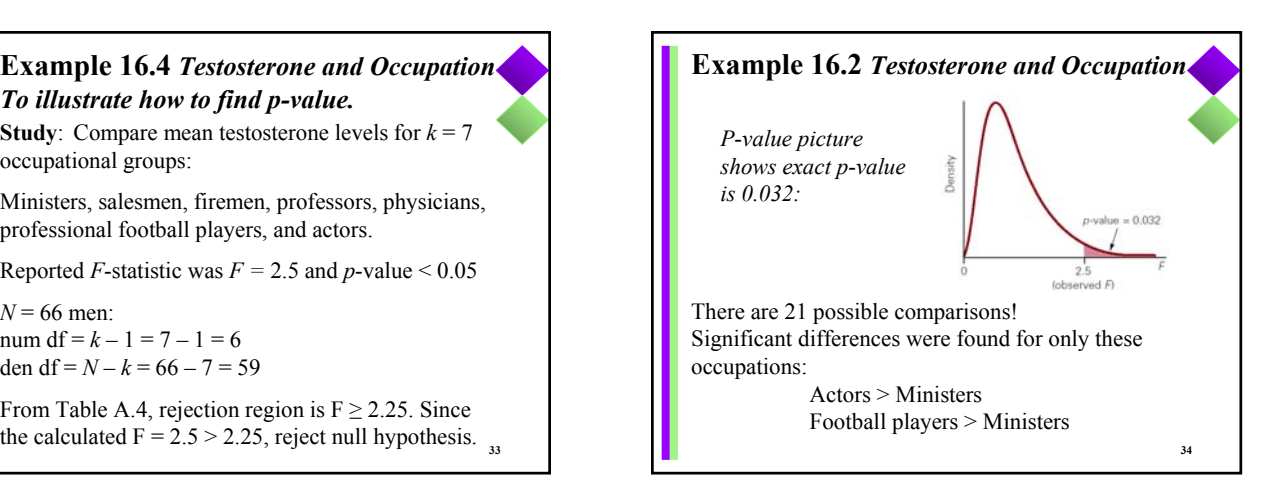

### USING R COMMANDER Statistics – Means – One-way ANOVA Then click "pairwise comparisons"

Df Sum Sq Mean Sq F value Pr(>F) group 2 2387.7 1193.84 **14.079 2.092e-05** \*\*\* Residuals 42 3561.3 84.79 --- Signif. codes: 0 '\*\*\*' 0.001 '\*\*' 0.01 '\*' 0.05 '.' 0.1 ' ' 1

```
mean sd n
Alone 82.52407 9.241575 15
```
Friend 91.32513 8.341134 15<br>Pet 73.48307 9.969820 15 Pet 73.48307 9.969820 15

**35**

**31**

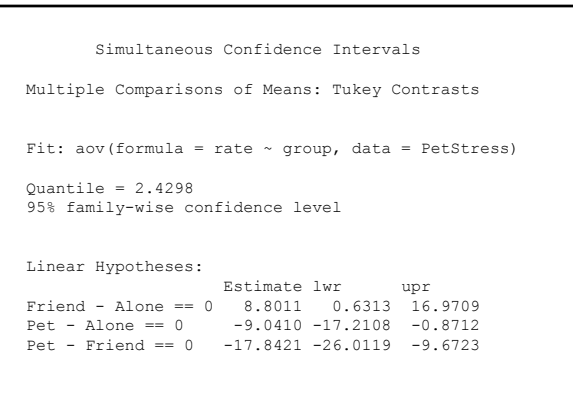

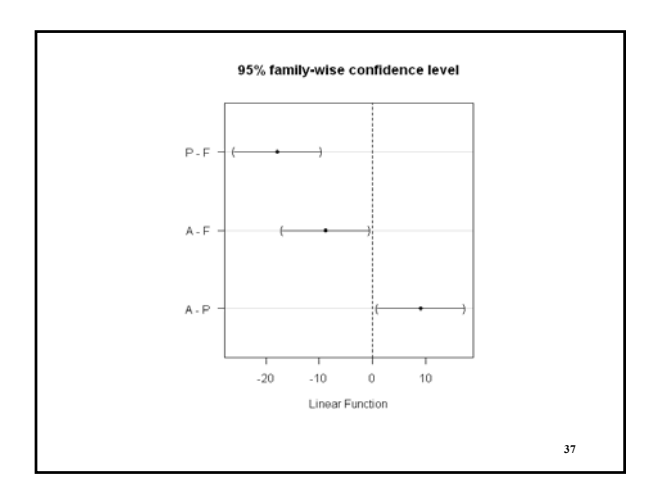